#### **Microcontrôleurs pour la commande de systèmes mécaniques** Pierre-Yves ROCHAT

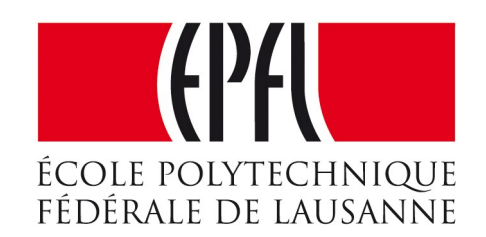

# Programmation d'une machine d'état

# **Programmation d'une machine d'état**

- Rappel du problème
- Recherche d'un algorithme
- Utilisation d'une variable d'état

# Programmation d'une machine d'état

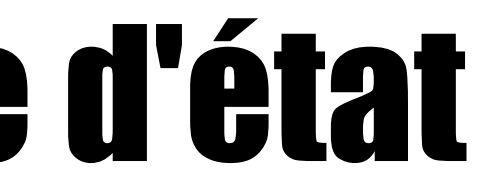

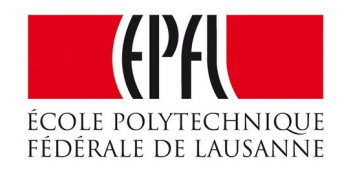

### Rappel de l'exemple : la perceuse

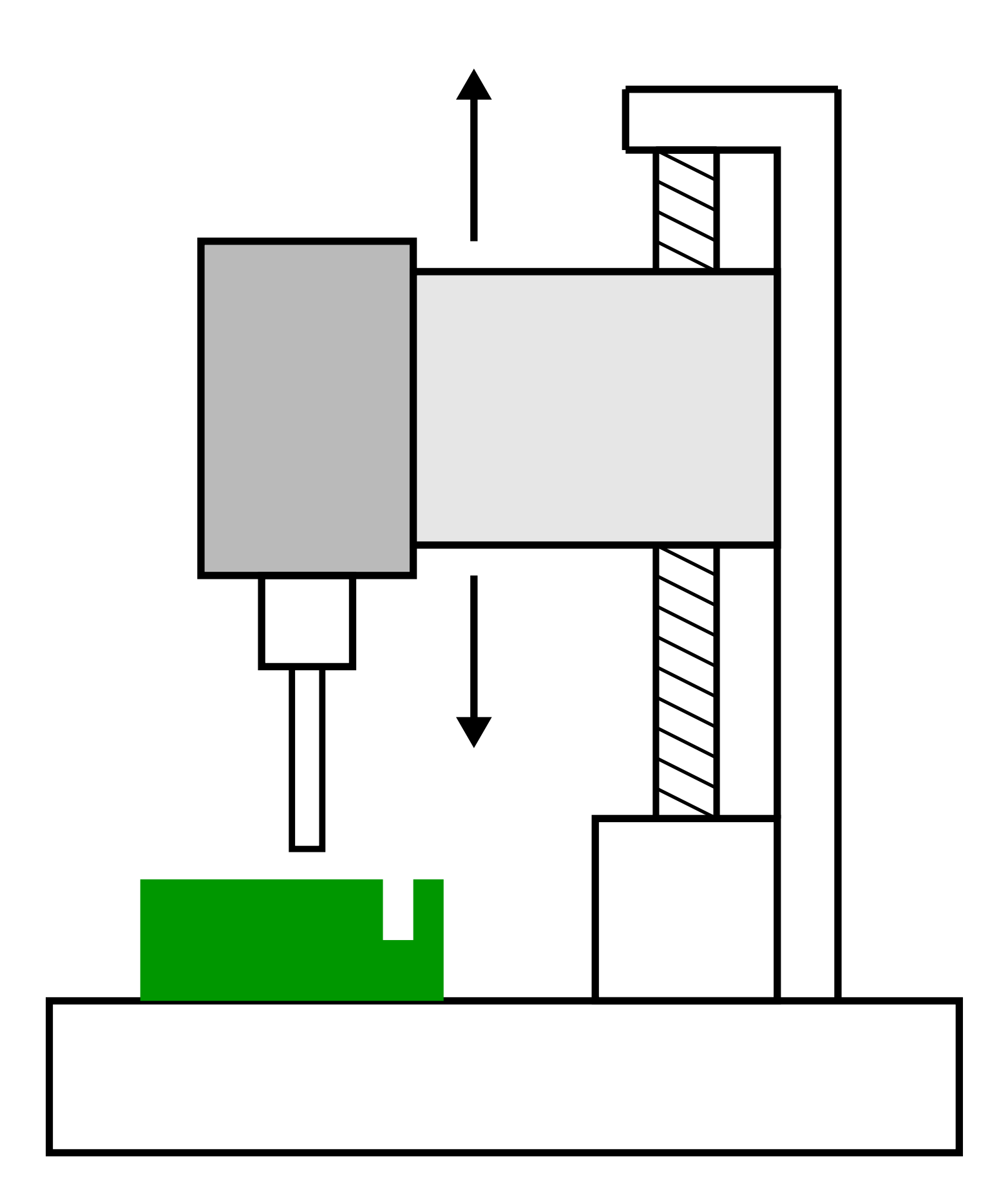

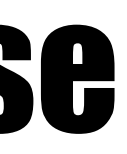

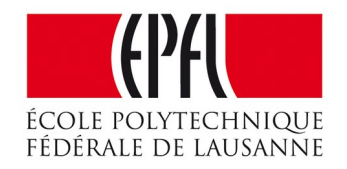

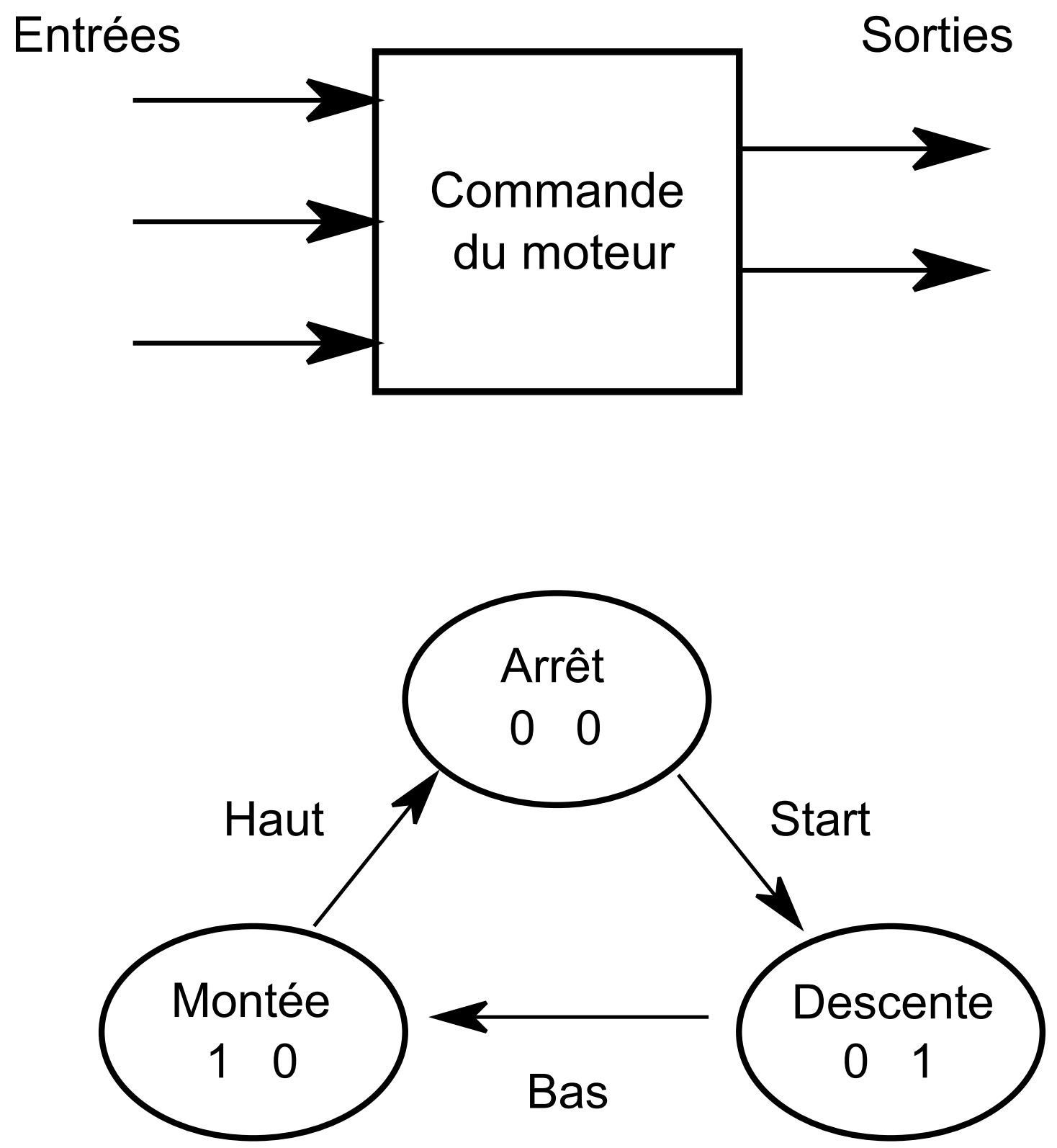

# Un programme inspiré des systèmes logiques

void loop(){ // Lit les valeurs des entrées : Start = digitalRead(StartPin); Bas = digitalRead(BasPin);

Haut = digitalRead(HautPin);

#### // Calcule le nouvel état :

 AvancePlus = (Start && !Recule && !Avance) || (!Bas && !Recule && Avance); ReculePlus = (Bas && !Recule && Avance) || (!Haut && Recule && !Avance);

#### // Enregistre le nouvel état :

- Avance = AvancePlus;
- Recule = ReculePlus;

 // Active les sorties : digitalWrite(AvancePin, Avance); digitalWrite(ReculePin, Recule);

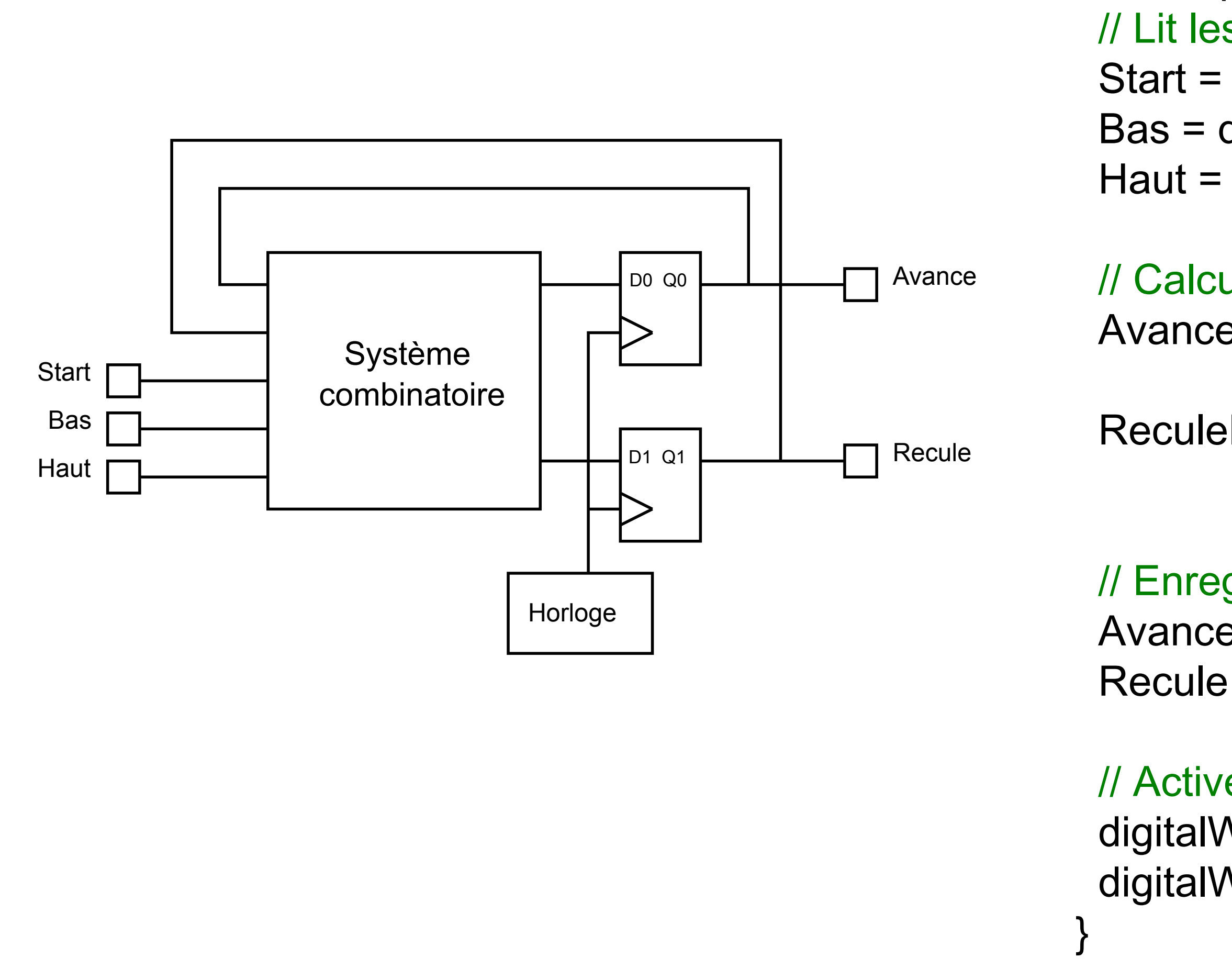

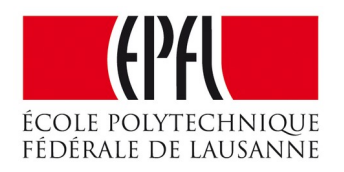

### Comment trouver l'organigramme ?

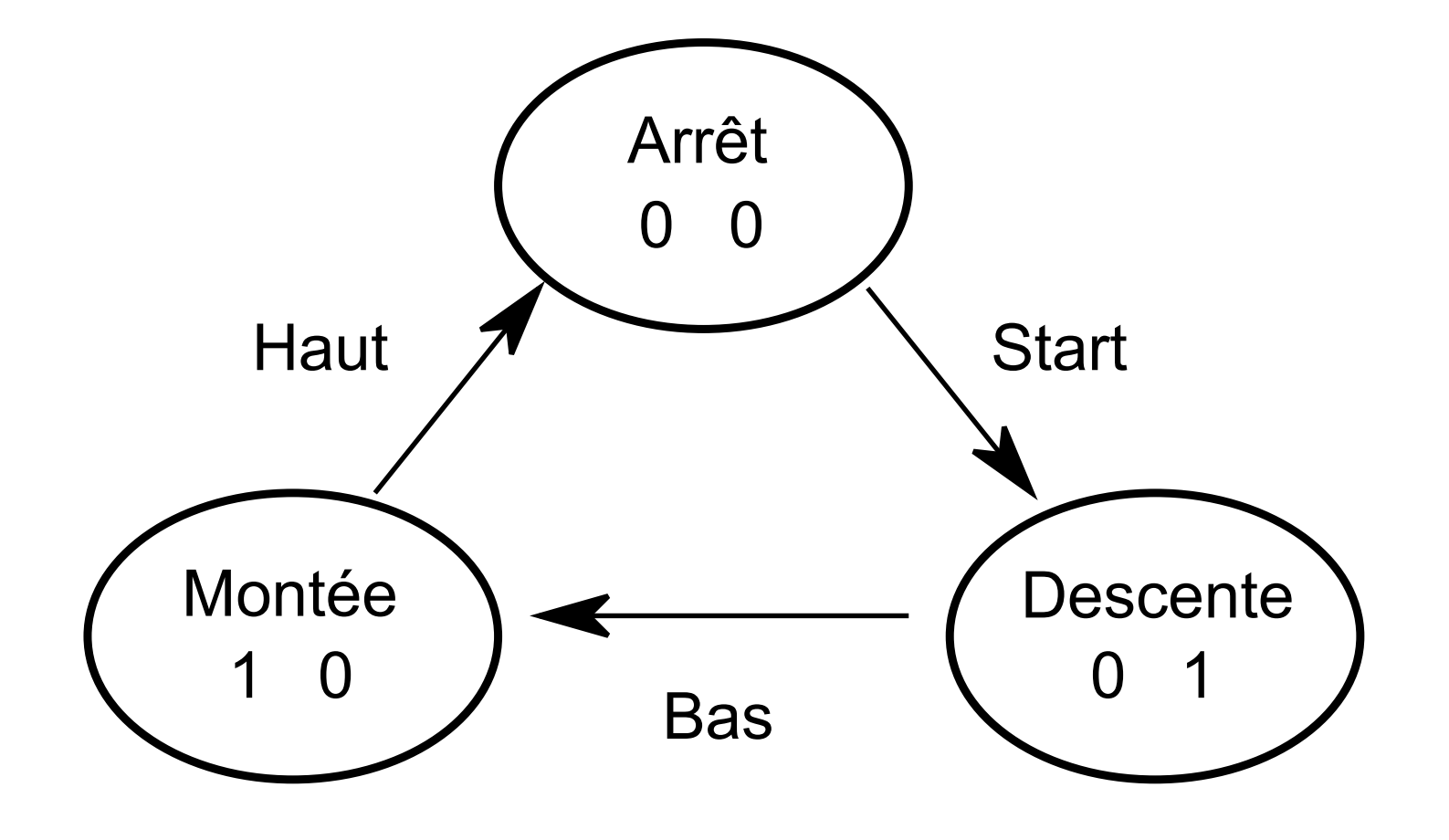

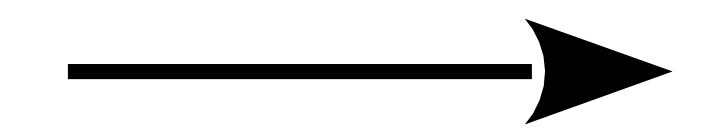

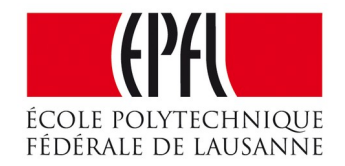

#### Graphe d'état Organigramme ?

#### L'organigramme

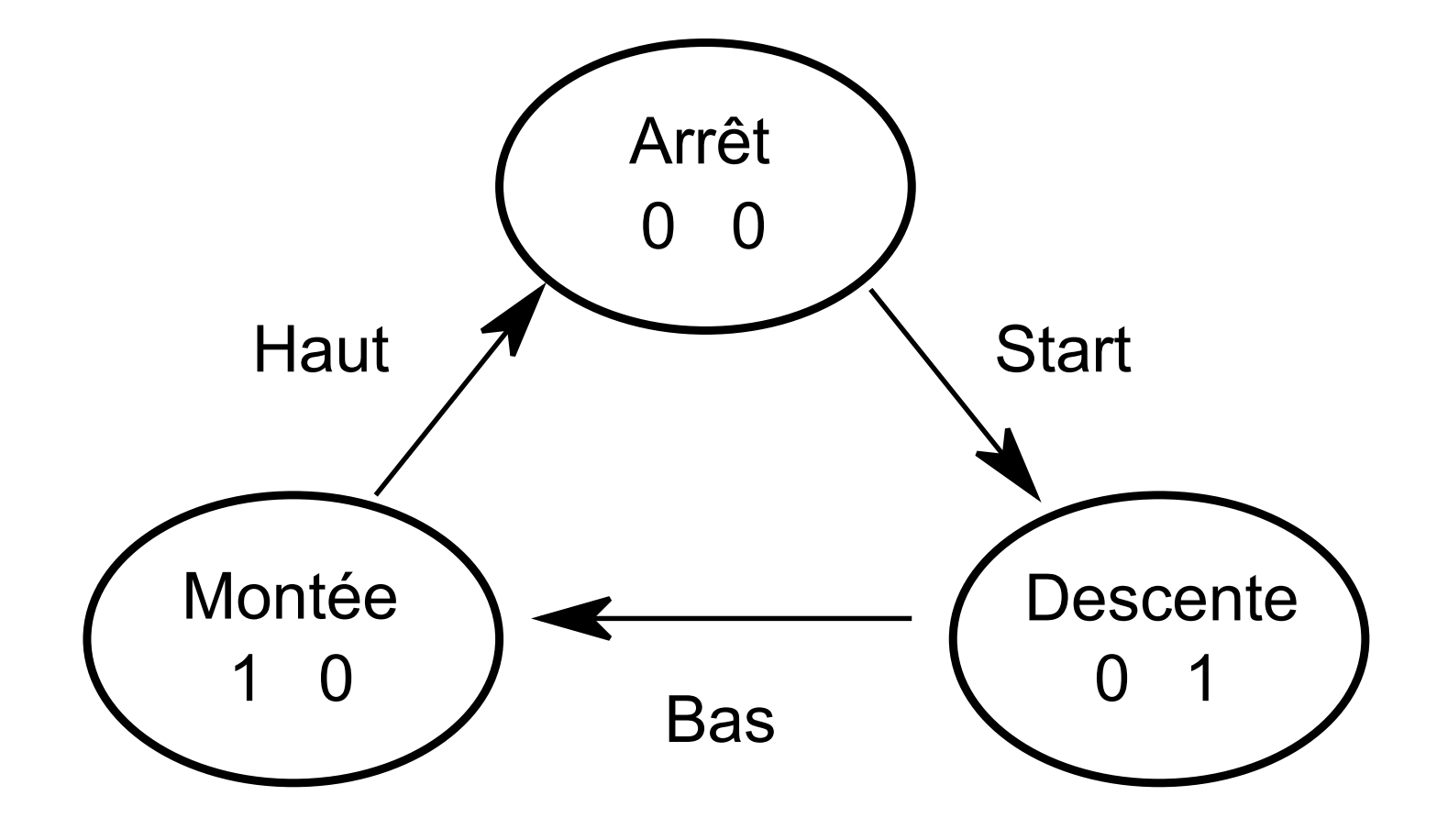

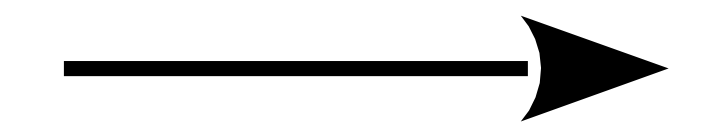

Graphe d'état

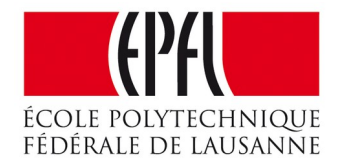

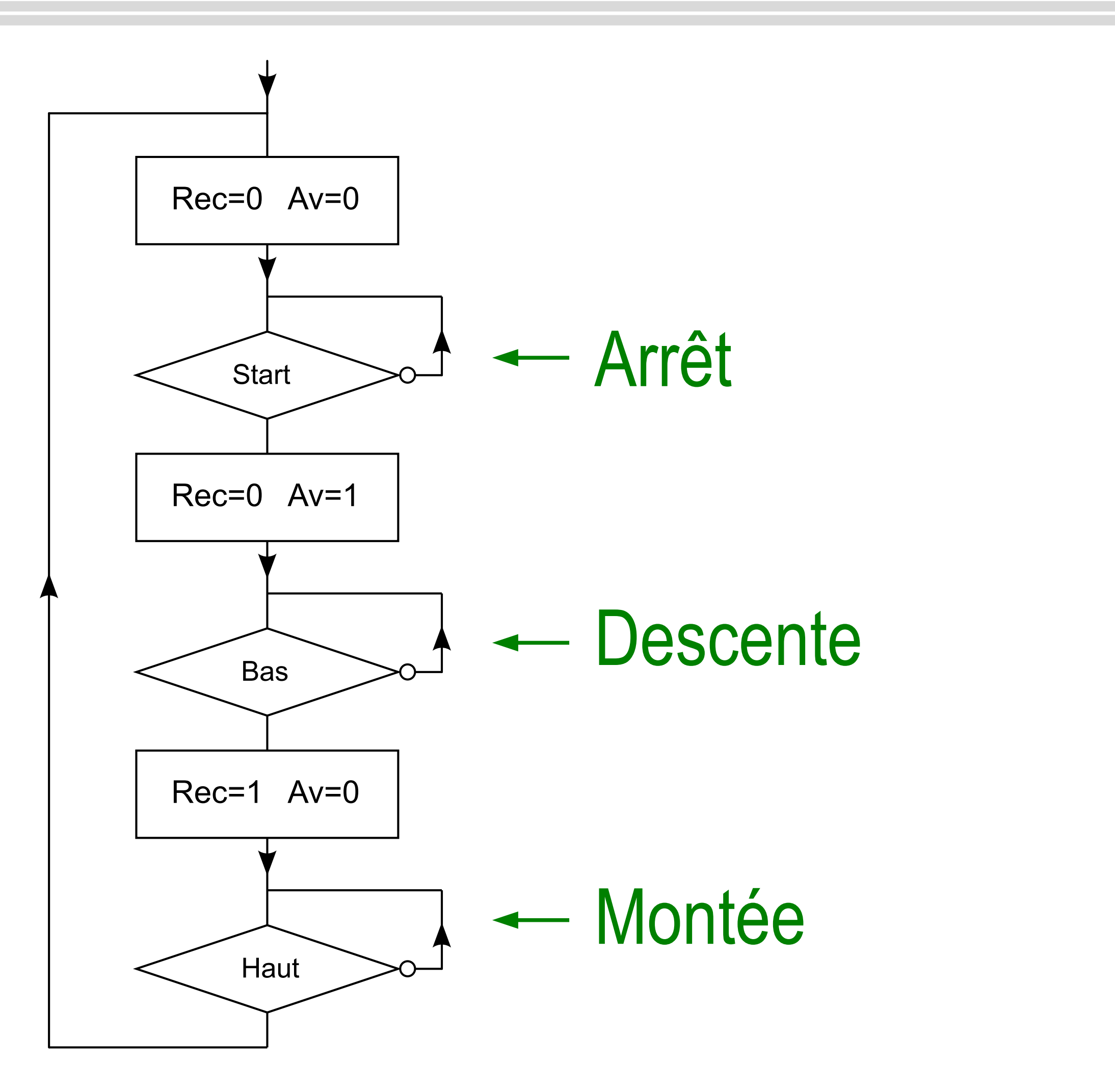

# Écrire un programme en C

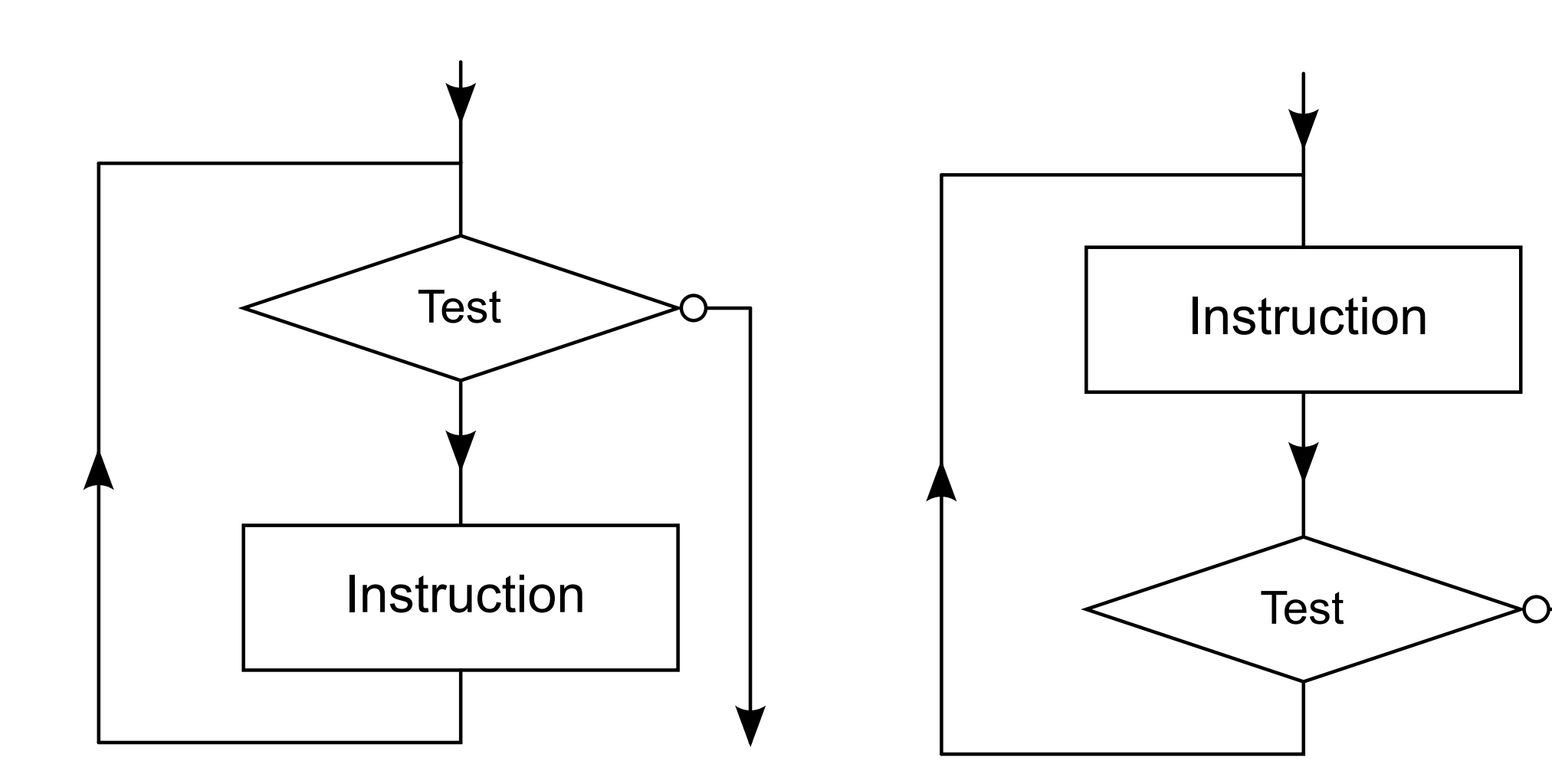

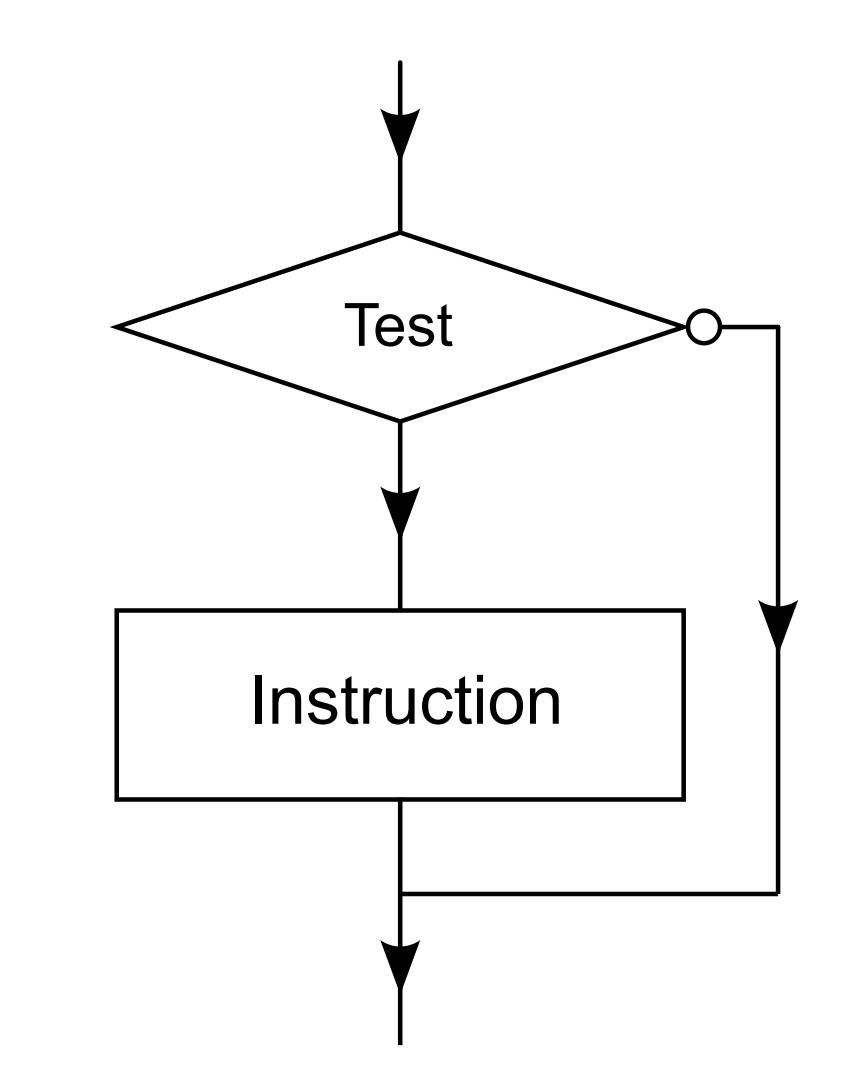

Boucles: while do...while Test: if

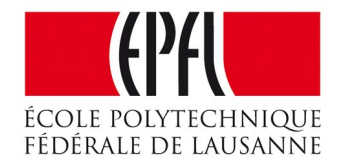

*Structures disponibles :*

#### Passer de l'organigramme au programme

#### Programme en C ?

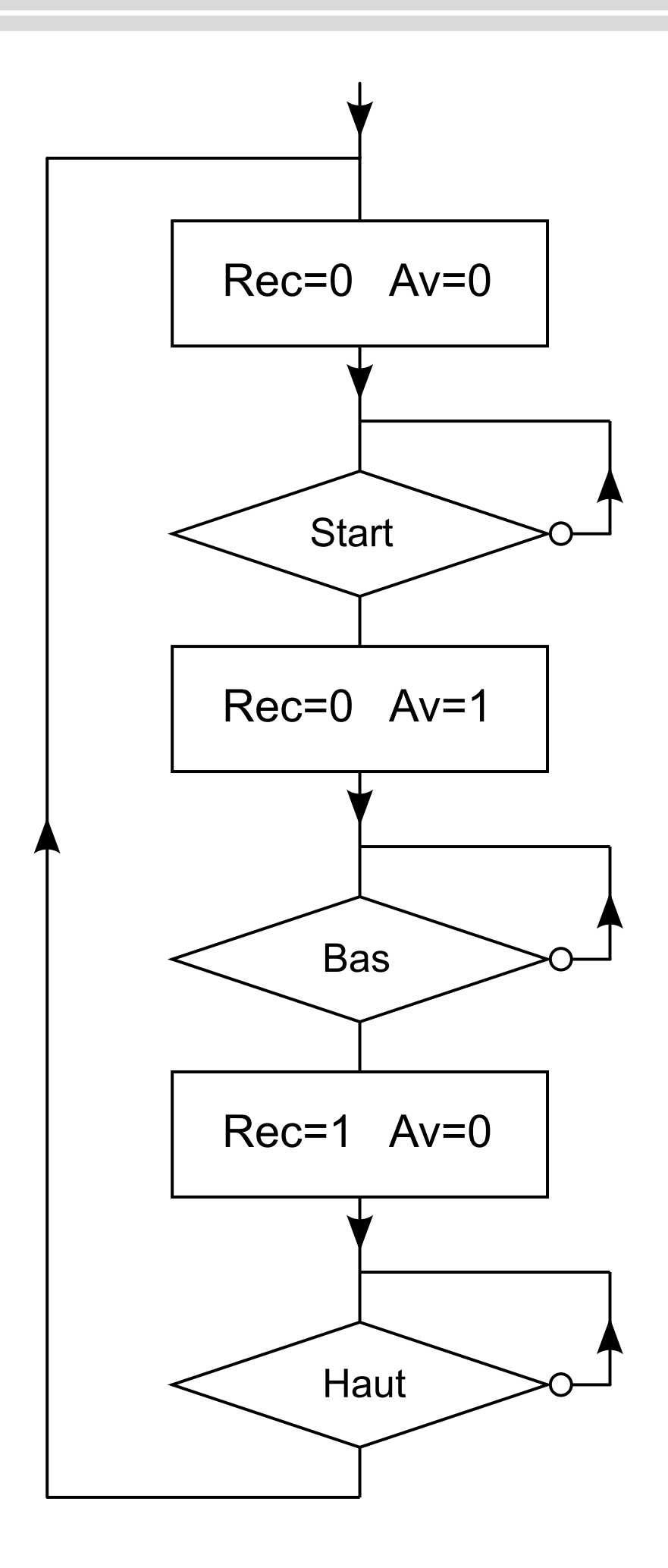

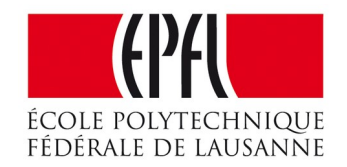

## Passer de l'organigramme au programme

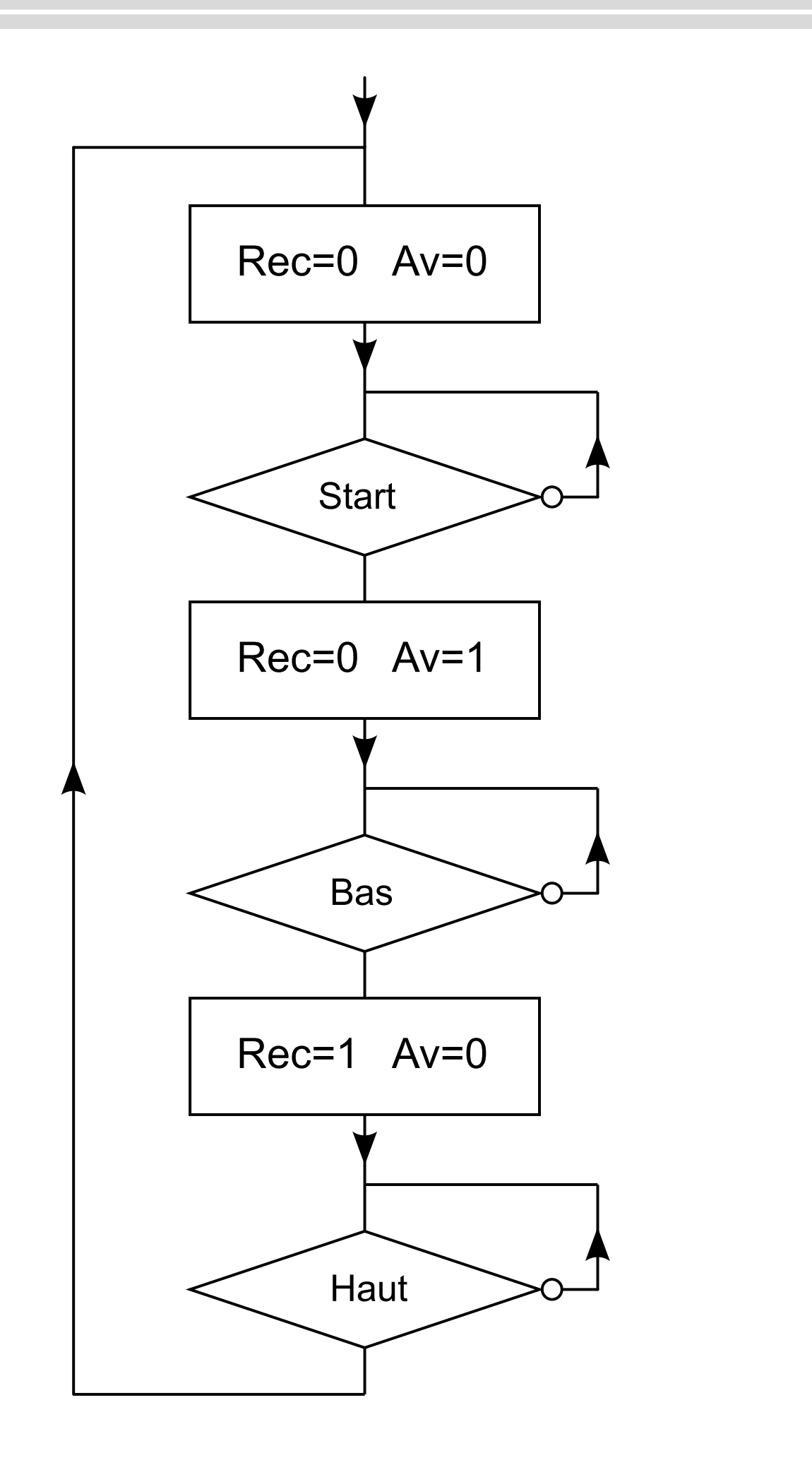

```
while (1) {
    Av = 0; Rec = 0;while (Start) {
    }
    Av = 1; Rec = 0;
    while (Bas) {
    }
    Av = 0; Rec = 1;while (Haut) {
    }
```
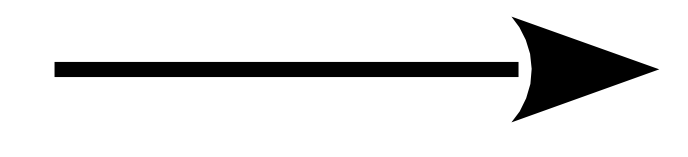

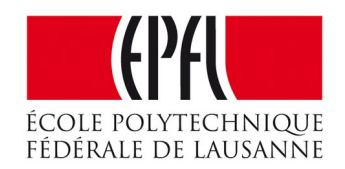

### Un programme C correct

```
while (1) {
    Av(0); Rec(0);
    while (!Start()) {
     }
    Av(1); Rec(0);
    while (!Bas()) {
     }
    Av(0); Rec(1);
    while (!Haut()) {
     }
}
```

```
while (1) {
    Av = 0; Rec = 0;while (Start) {
    }
    Av = 1; Rec = 0;
    while (Bas) {
    }
    Av = 0; Rec = 1;while (Haut) {
    }
}
```
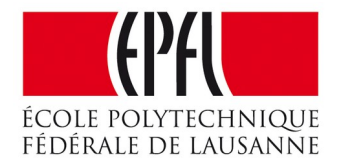

### Les procédures correspondantes

- #define PinAv P1\_0 #define PinStart P1\_3
- void Av(int val) { digitalWrite(PinAv, val) ;
- int Start() { return !digitalRead (PinStart) ;

```
}
```
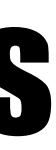

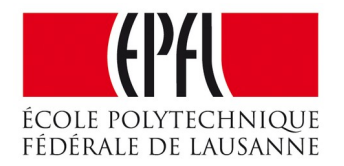

```
while (1) {
     Av(0); Rec(0);
     while (!Start()) {
     }
     Av(1); Rec(0);
     while (!Bas()) {
     }
     Av(0); Rec(1);
     while (!Haut()) {
     }
}
```
# Programme fonctionnel sous Arduino (ici Energia)

```
#define PinAv P1 0
#define PinRec P1 6
#define PinStart P1 3
#define PinBas P1 4
#define PinHaut P1 5
```
void Av(int val) {digitalWrite(PinAv, val);} void Rec(int val) {digitalWrite(PinRec, val); }

int Start() { return ! digital Read (PinStart) ; } int Bas() { return ! digital Read (PinBas) ; } int Haut() { return ! digital Read (PinHaut) ; }

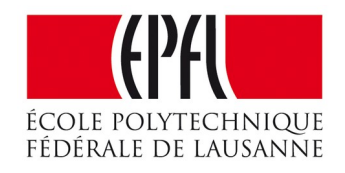

```
int main () {
 WDTCTL = WDTPW | WDTHOLD;pinMode(PinAv, OUTPUT);
  pinMode(PinRec, OUTPUT);
  pinMode(PinStart, INPUT PULLUP);
  pinMode(PinBas, INPUT PULLUP);
  pinMode(PinHaut, INPUT PULLUP);
  while (1) {
   Av(\Theta); Rec(\Theta);
    while (!Start()) {
   Av(1); Rec(0);
    while (!Bas()) {
    \}Av(0); Rec(1);
    while (!Haut()) {
```
# **C'est difficile !**

• *Pour un graphe d'état compliqué, le passage à un algorithme, puis à un programme, est fastidieux.*

• **Utilisation d'une variable d'état** : *imiter le graphe d'état !*

### Comprendre les Microcontrôleurs

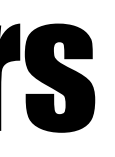

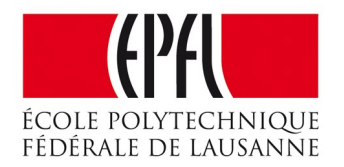

## Passer directement du graphe d'état au programme

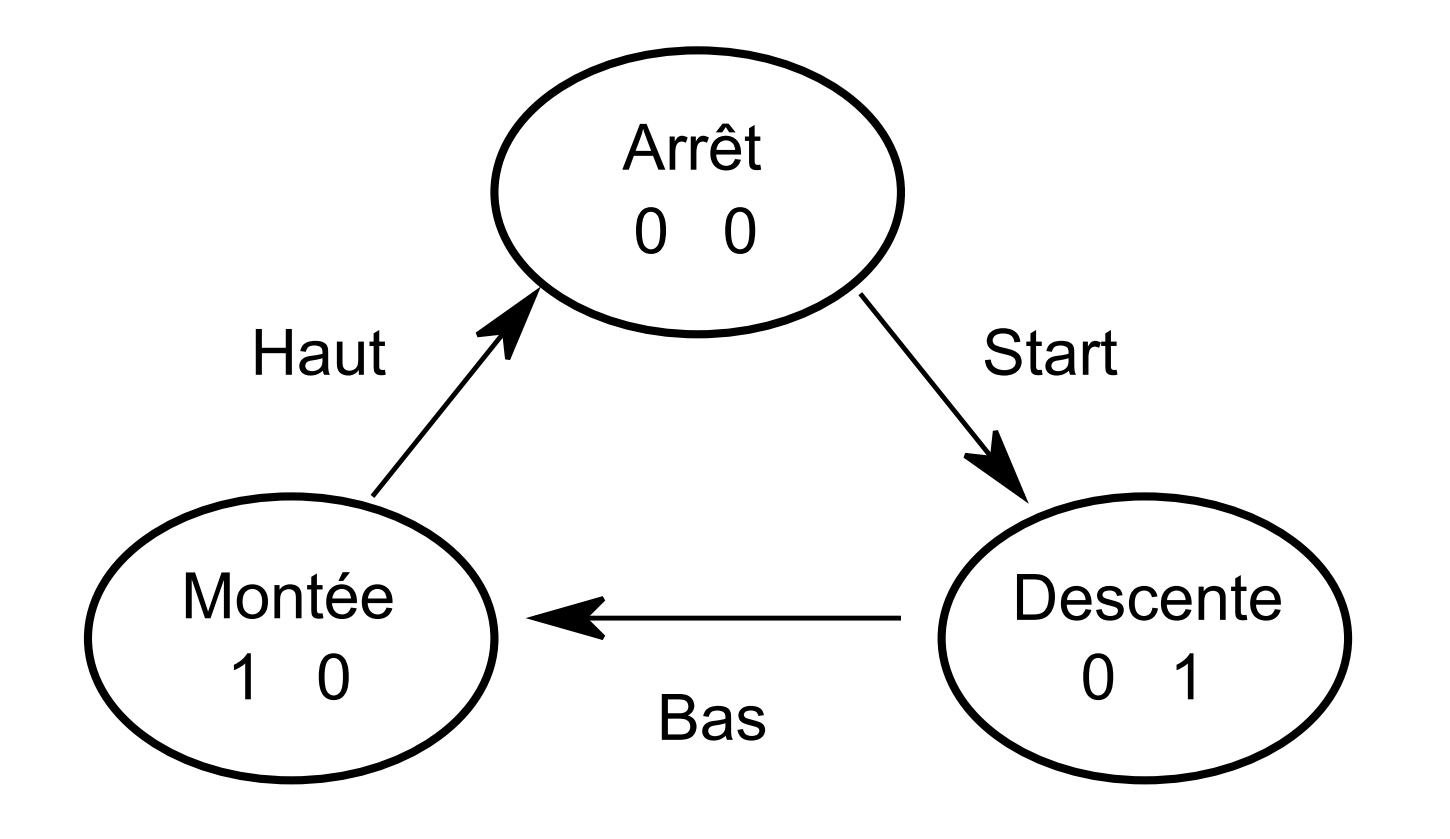

#### Graphe d'état  $\longrightarrow$  Programme

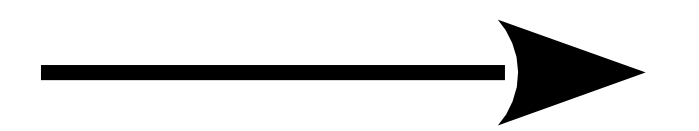

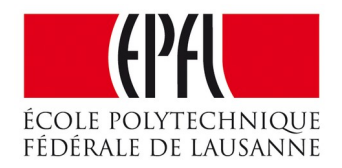

### Utiliser une variable d'état

- ...  $int$  etat = arret;
- while (1) {
	- if  $e$ tat ==  $arret)$  ...
	- if  $e$ tat == descente) ...
	- if  $e$ tat == montee) ...

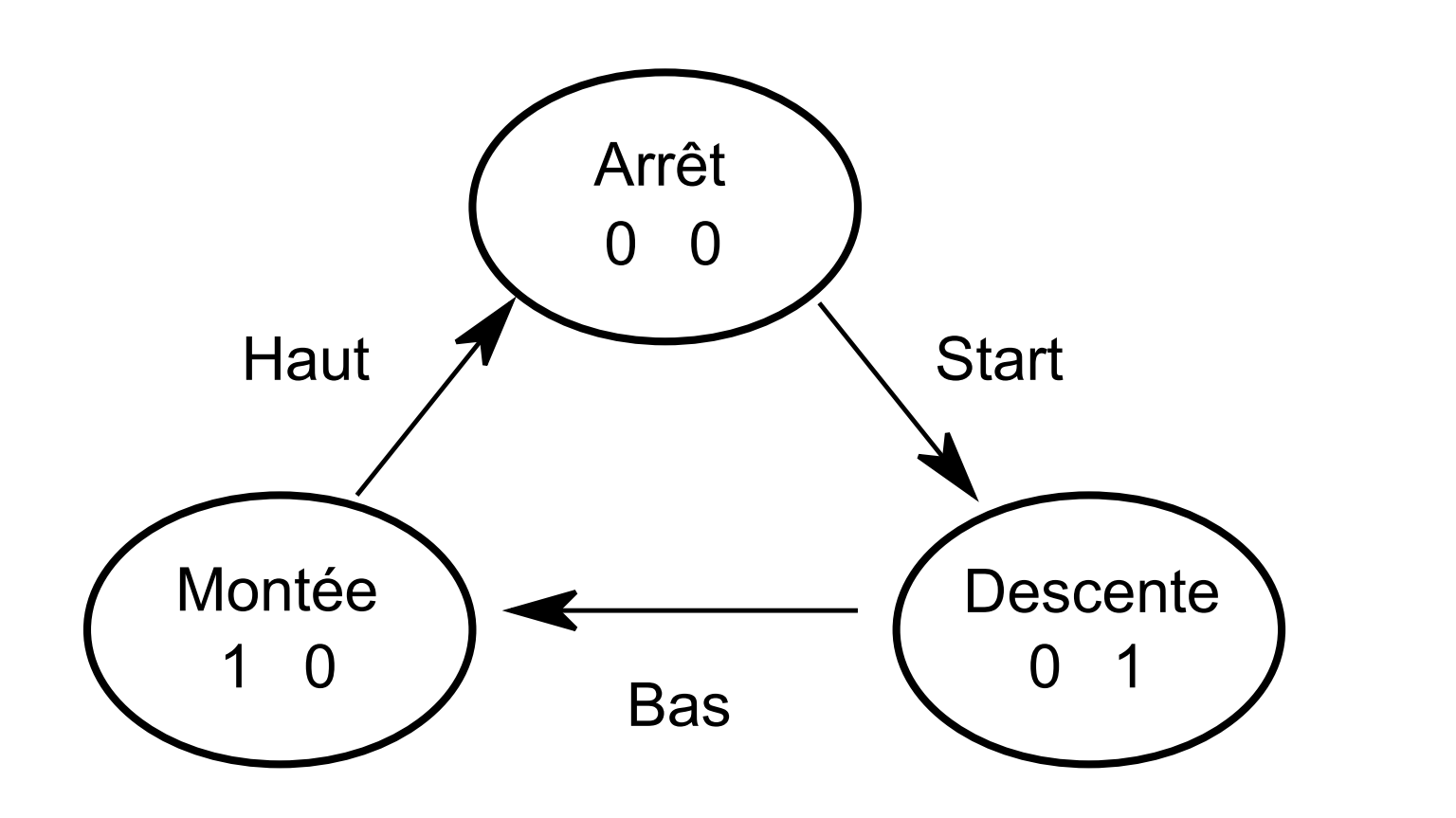

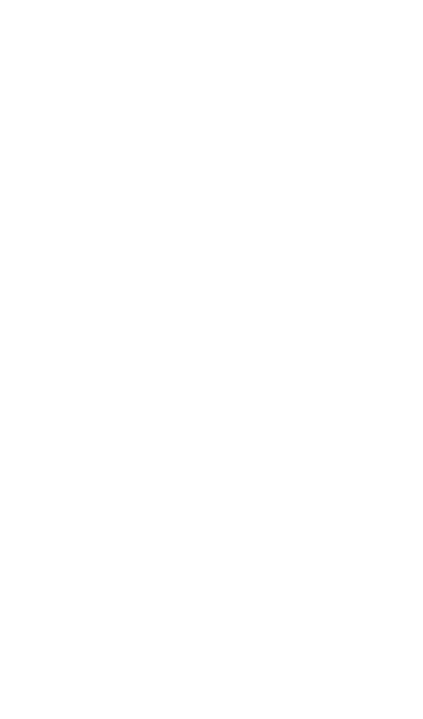

#### Graphe d'état

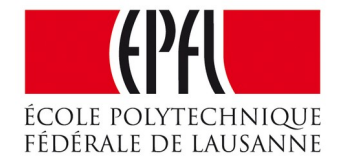

- enum {arret, descente, montee};
- int main() {

...

}

### Gérer les sorties selon l'état

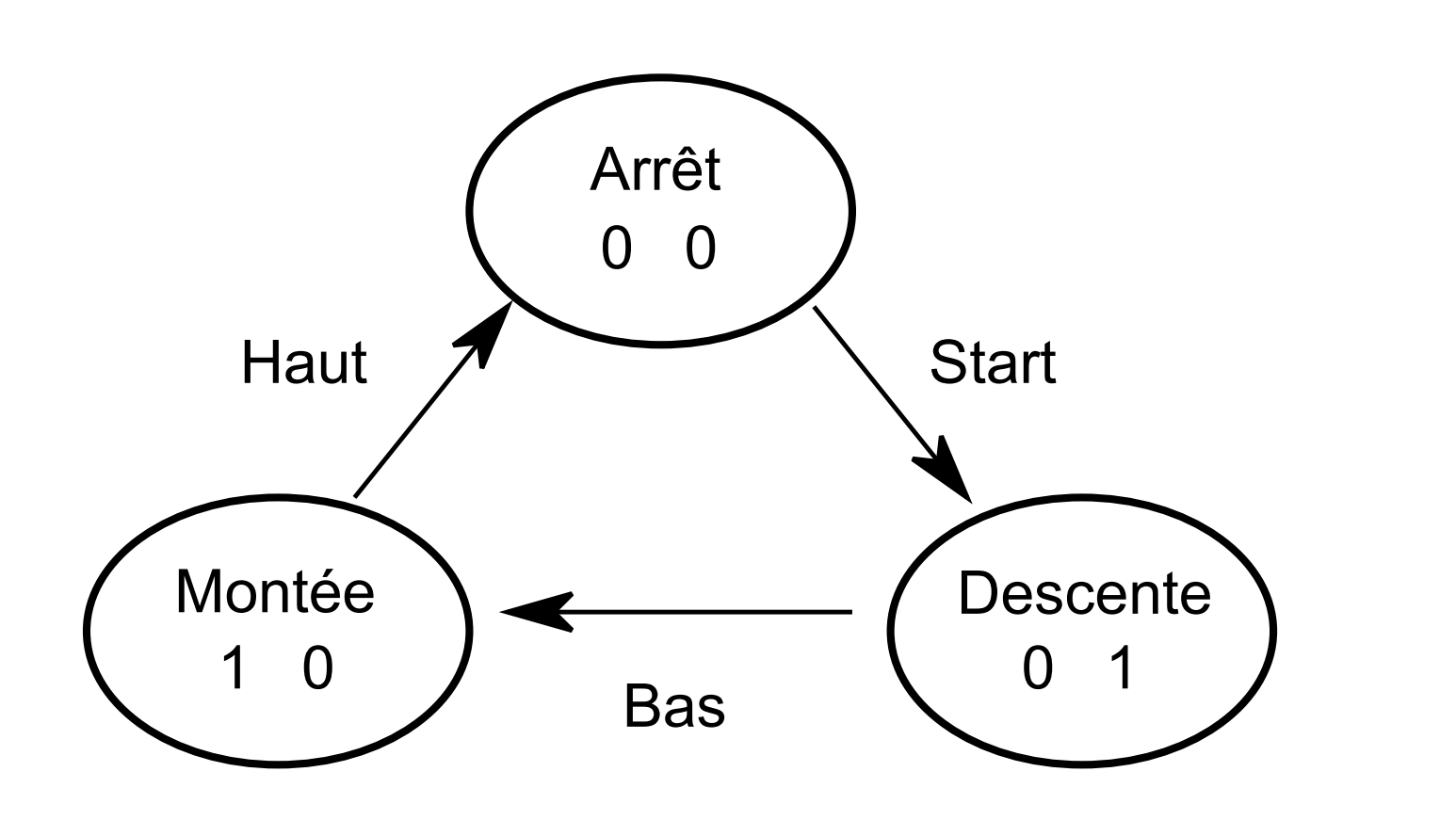

#### Graphe d'état

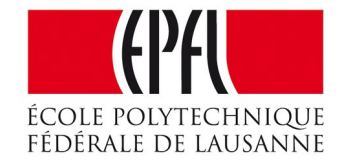

enum {arret, descente, montee};

...

```
int eta = arret;
```

```
int main() {
```

```
 ...
```

```
 while (1) {
```

```
 ...
if (etat == descente) {
  Av(0); Rec(1);
```
...

}

### S'occuper des transitions selon l'origine de la flèche

```
 ...
 int etat = arret;
```
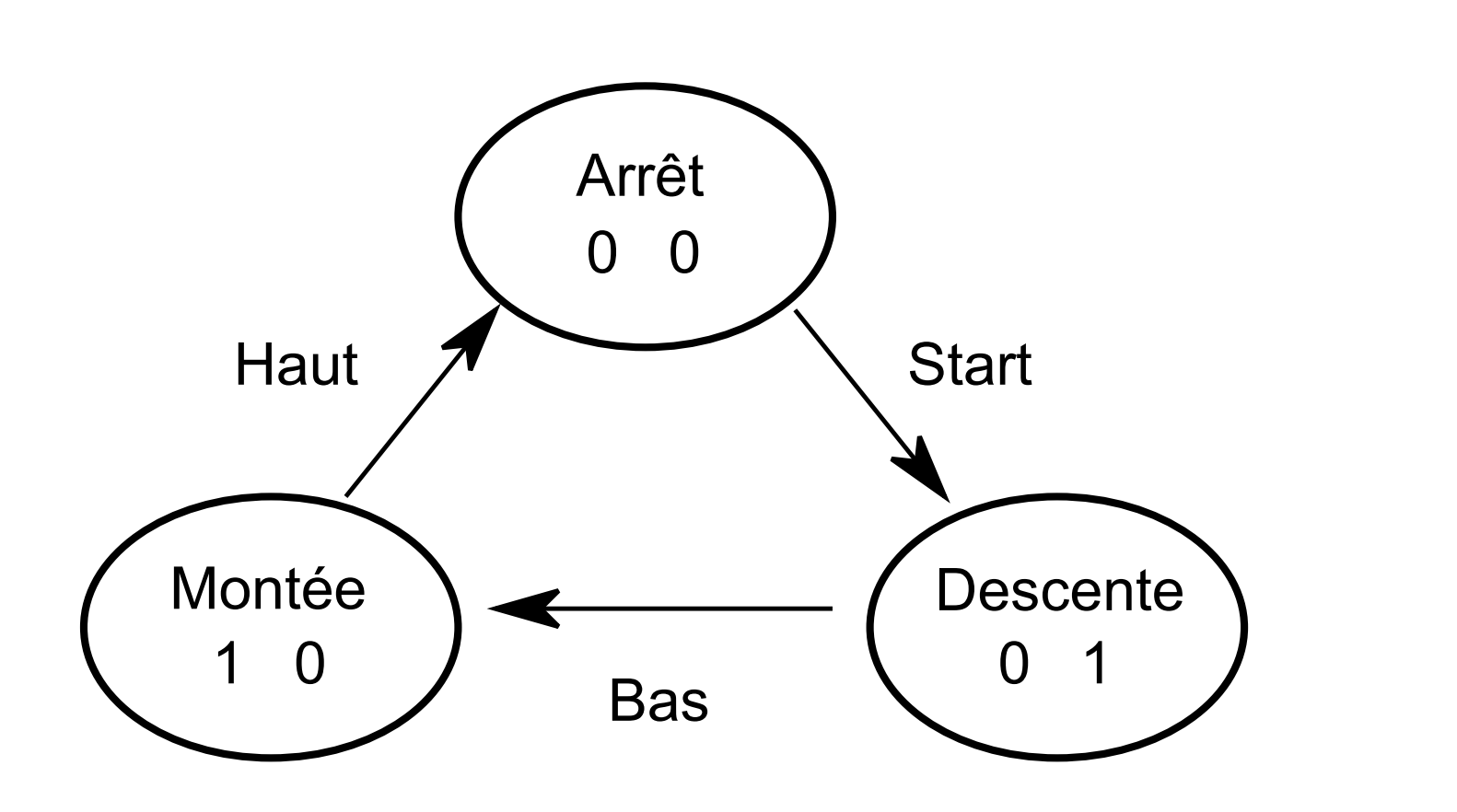

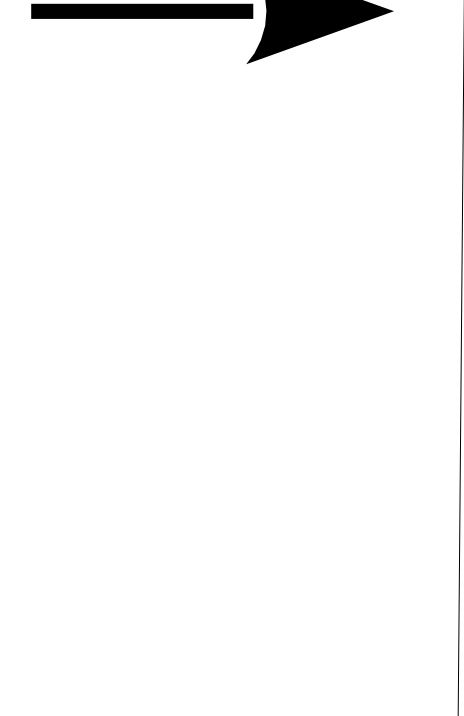

#### Graphe d'état

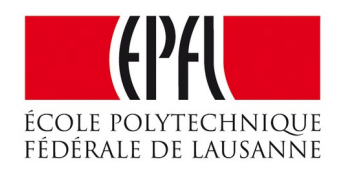

enum {arret, descente, montee};

...

```
int main() {
```

```
 while (1) {
```

```
 ...
  if (etat == descente) {
    Av(0) ; Rec(1) ;
     if (Bas()) {
      etat = montee ;
     } ...
 }
```
### Utilisation de la structure switch...case

 case arret : Av(0); Rec(0); if (Start()) { etat=descente; }

 while (1) { switch (etat) { break; break; break;

 case descente : Av(1); Rec(0); if (Bas()) { etat=montee; }

```
case montee : Av(0); Rec(1);
 if (Haut()) { etat=arret; }
```
break permet de sortir d'une structure

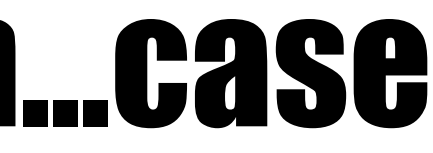

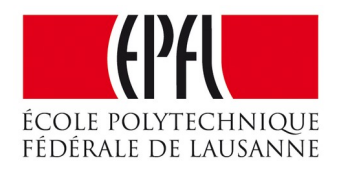

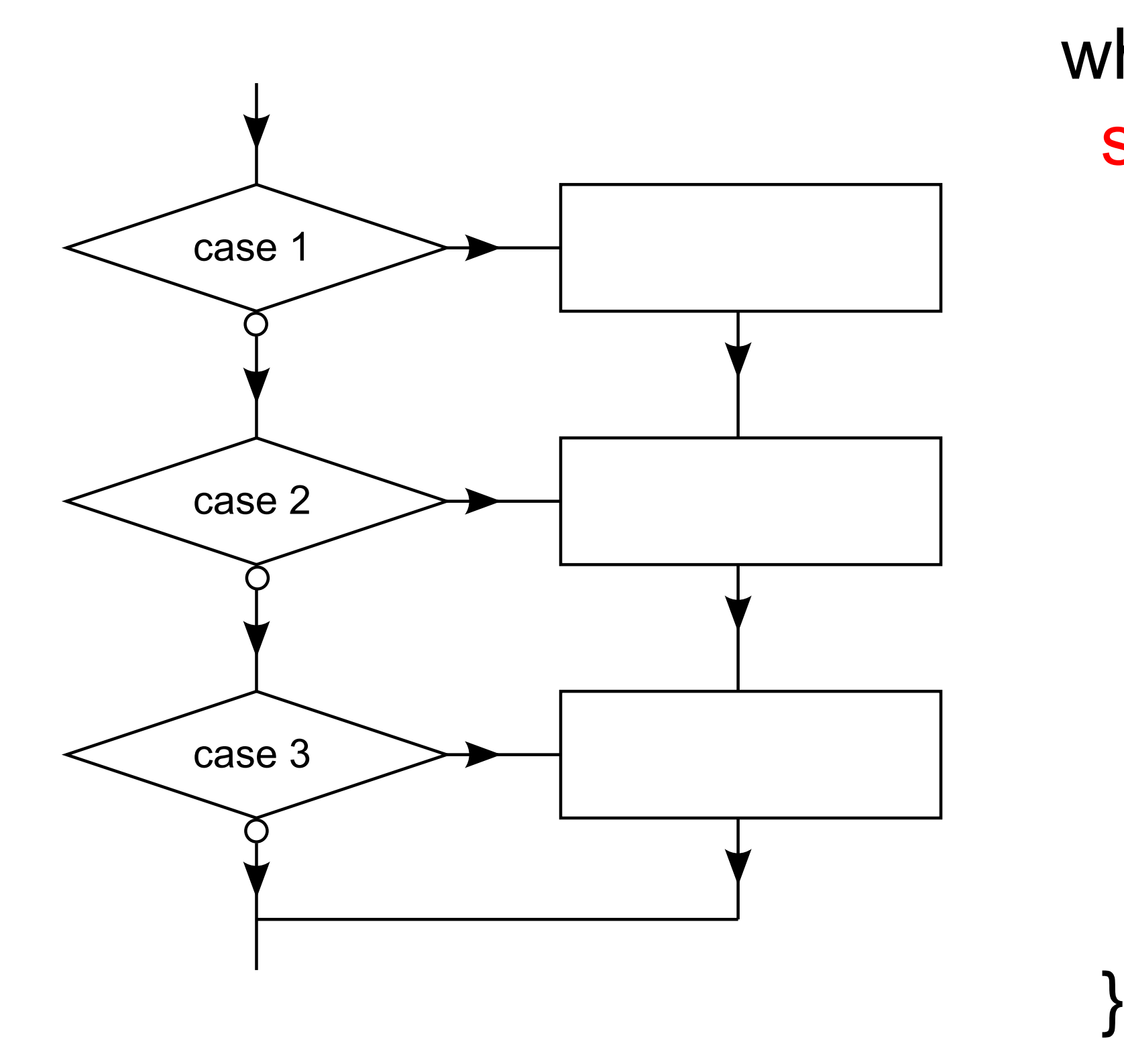

# Programme fonctionnel avec Arduino (ici Energia)

```
int etat = arret;
void Av(int val) {digitalWrite(PinAv, val);}
                                                  while (1) {
void Rec(int val) {digitalWrite(PinRec, val);}
                                                    switch (etat) {
int Start() { return !digitalRead (PinStart); }
                                                      case arret : Av(\theta); Rec(\theta);
int Bas() { return ! digital Read (PinBas); }
                                                        if(Start()) { etat=descente; }int Haut() { return ! digitalRead (PinHaut); }
                                                        break;
enum {arret, descente, montee};
                                                      case descente : Av(1); Rec(\theta);
int main () \{if (Bas()) { etat=montee; }WDTCTL = WDTPW | WDTHOLD;break;
  pinMode(PinAv, OUTPUT);
                                                      case montee : Av(\theta); Rec(1);
  pinMode(PinRec, OUTPUT);
                                                        if (Haut()) { etc.}pinMode(PinStart, INPUT PULLUP);
                                                        break;
  pinMode(PinBas, INPUT PULLUP);
  pinMode(PinHaut, INPUT PULLUP);
```
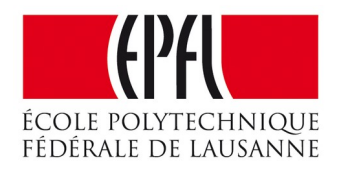

# **Programmation d'une machine d'état**

- Recherche d'un algorithme : *pas facile...*
- Utilisation d'une variable d'état : *méthode générale*

#### Microcontrôleurs pour la commande de systèmes mécaniques

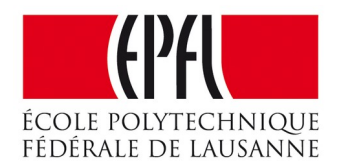